## Payments > Payments/Adjustments, Adjustments Tab

Last Modified on 06/19/2020 10:44 am ED

The Adjustments tab on the Payments/Adjustments screen displays all adjustments made for each family for a specific time period based on the search criteria.

1. Click the Search Criteria button

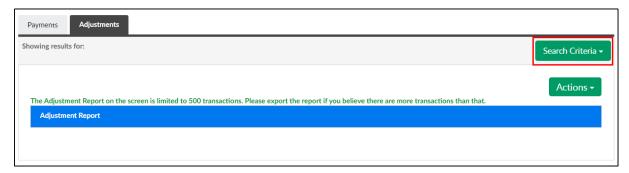

2. Choose the search criteria and click View

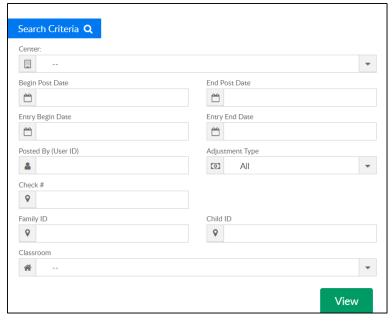

3. The Adjustment Report section will populate with all families that had an adjustment in the time period selected

| Adjustment Report |                           |                                                                |                                                                                                  |                      |        |
|-------------------|---------------------------|----------------------------------------------------------------|--------------------------------------------------------------------------------------------------|----------------------|--------|
| Family            | Child                     | Room                                                           | Notes                                                                                            | Adjustment Type      | Amount |
| Baggins Family    |                           |                                                                | Late Payment Fee                                                                                 | Late Fee             | 100.00 |
| Baggins Family    |                           |                                                                | Fee Adjustment                                                                                   | Normal Fee           | 15.00  |
| Baggins Family    | Bilbo Baggins             | Flexible Care, AM (AM Calendar)                                | Flexible Care, AM (AM Calendar) - 10/06/2019 to 10/12/2019 days:M_W                              | Normal Fee           | 20.00  |
| Baggins Family    | Bilbo Baggins             | Flexible Care, AM (AM Calendar)                                | Flexible Care, AM (AM Calendar) - 10/13/2019 to 10/19/2019 days:R                                | Normal Fee           | 10.00  |
| Baggins Family    | Bilbo Baggins             | Flexible Care, AM (AM Calendar)                                | Flexible Care, AM (AM Calendar) - 10/20/2019 to 10/26/2019 days:_T                               | Normal Fee           | 10.00  |
| Baggins Family    | Bilbo Baggins             | Flexible Care, AM (AM Calendar)                                | Flexible Care, AM (AM Calendar) - 10/27/2019 to 11/02/2019 days:_TWR                             | Normal Fee           | 30.00  |
| Baggins Family    | Bilbo Baggins             |                                                                | Tuition- Infant -                                                                                | Tuition- Infant      | 20.00  |
| Baggins Family    | Bilbo Baggins             | Infants                                                        | Infants - Tuition- Infant(New) -                                                                 | Tuition- Infant(New) | 25.00  |
| Baggins Family    | Frodo Baggins             | AM, Before School Care<br>(Recurring Billing Room,<br>Monthly) | AM, Before School Care (Recurring Billing Room,<br>Monthly) - Tuition Reference Date: 05/01/2020 | Tuition              | -20.00 |
| Baggins Family    | Otho Sackville<br>Baggins | AM, Before School Care<br>(Recurring Billing Room,<br>Monthly) | AM, Before School Care (Recurring Billing Room,<br>Monthly) - Tuition Reference Date: 05/01/2020 | Tuition              | 30.00  |

4. The Summary section displays adjustment totals by adjustment type

| Summary              |           |  |  |  |
|----------------------|-----------|--|--|--|
| Adjustment Type      | Amount    |  |  |  |
| Def Rev              | 1,200.00  |  |  |  |
| Late Fee             | 2,700.00  |  |  |  |
| Normal Fee           | 1,712.00  |  |  |  |
| Prebill              | 1,985.00  |  |  |  |
| Registration         | 140.00    |  |  |  |
| Security Deposit     | 0.04      |  |  |  |
| Tuition- Infant      | 30.00     |  |  |  |
| Tuition- Infant(New) | 25.00     |  |  |  |
| Tuition              | 24,902.00 |  |  |  |
| Total                | 32,934.04 |  |  |  |